## **GUJARAT UNIVERSITY** DECEMBER 2020 SEMESTER III B.A. **COMPUTER APPLICATIONS CORE: CC 201** INTRODUCTION TO CYBER SECURITY AND MULTIMEDIA

TIME: 2 HRS.

MARKS: 25

- સૂચના : ૧. વિભાગ-૧માં દર્શાવેલ તમામ પ્રશ્નોના ગુણ સમાન છે.
	- ૨. વિભાગ-૧માંથી કોઇપણ ત્રણ પ્રશ્નોના જવાબ આપવાના રહેશે.
	- ૩. પ્રશ્નનંબર ૯ કે જે વિભાગ-૨માં છે તે કરજિયાત છે.

## વિભાગ-૧

કોઇપણ ત્રણ પ્રશ્નોના જવાબ આપો.

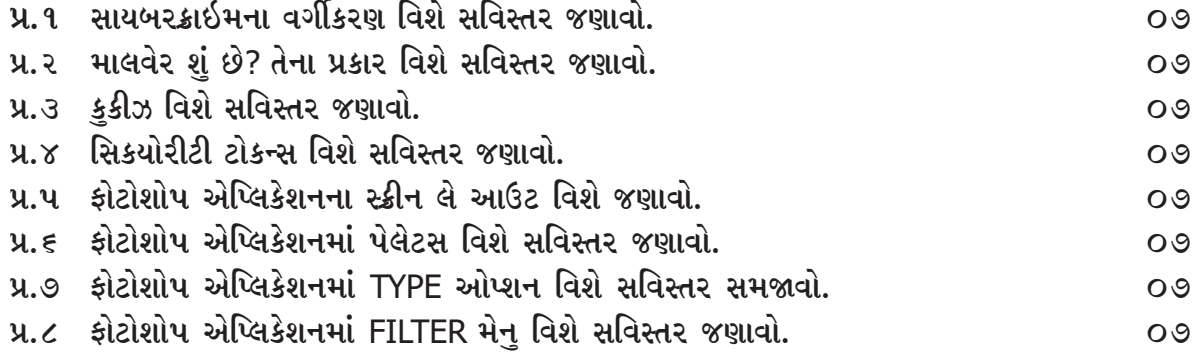

## વિભાગ-૨

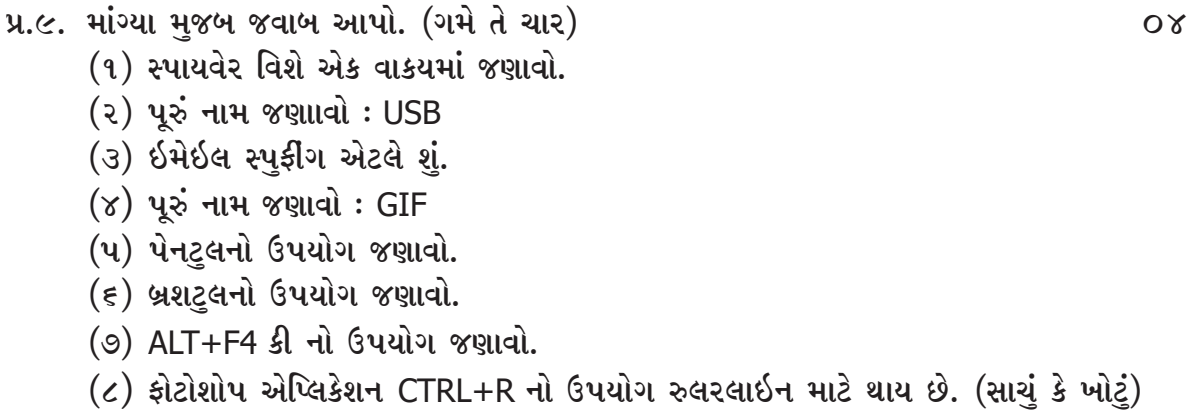

## GUJARAT UNIVERSITY DECEMBER 2020 SEMESTER III B.A. COMPUTER APPLICATIONS CORE : CC 201 INTRODUCTION TO CYBER SECURITYAND MULTIMEDIA

TIME: 2 HRS. MARKS: 25

Instruction : 1. All questions carry equal marks from section I.

2. You have to attend any 3 questions from section I.

3. Question number 9 of section II is compulsory.

Section I

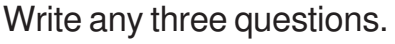

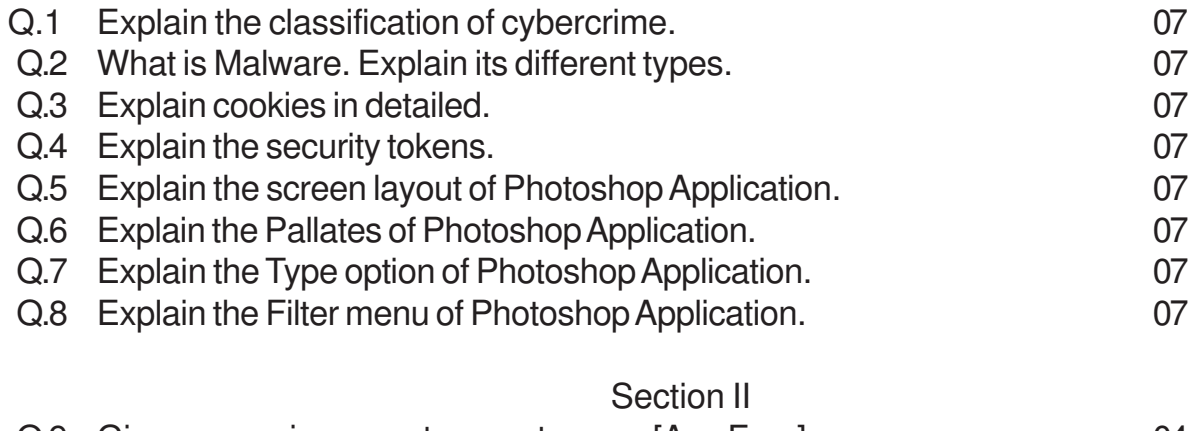

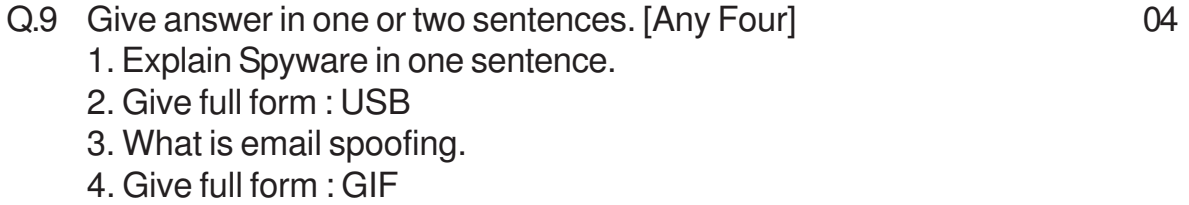

- 5. Write only use of Pen tool.
- 6. Write only use of Brush Tool.
- 7. Write only use of ALT+F4

8. Ctrl + R is use for ruler line in Photoshop Application. [True/False]

\*\*\*\*\*\*\*\*\*\*\*\*\*\*\*\*